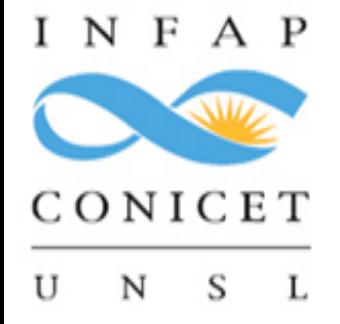

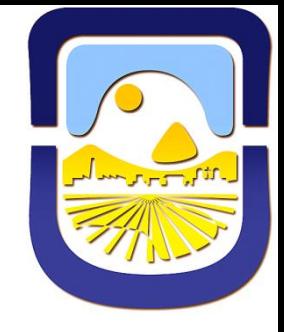

# **Percolation Study of samples on 2D lattices using GPUs**

*D.A Matoz-Fernandez,* P.M Pasinetti and A.J Ramirez Pastor

Universidad Nacional de San Luis Instituto de Física Aplicada **CONICET** 

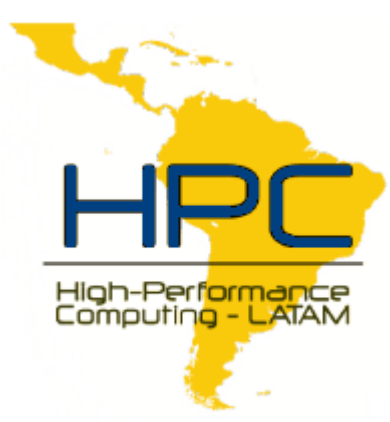

### The percolation Problem

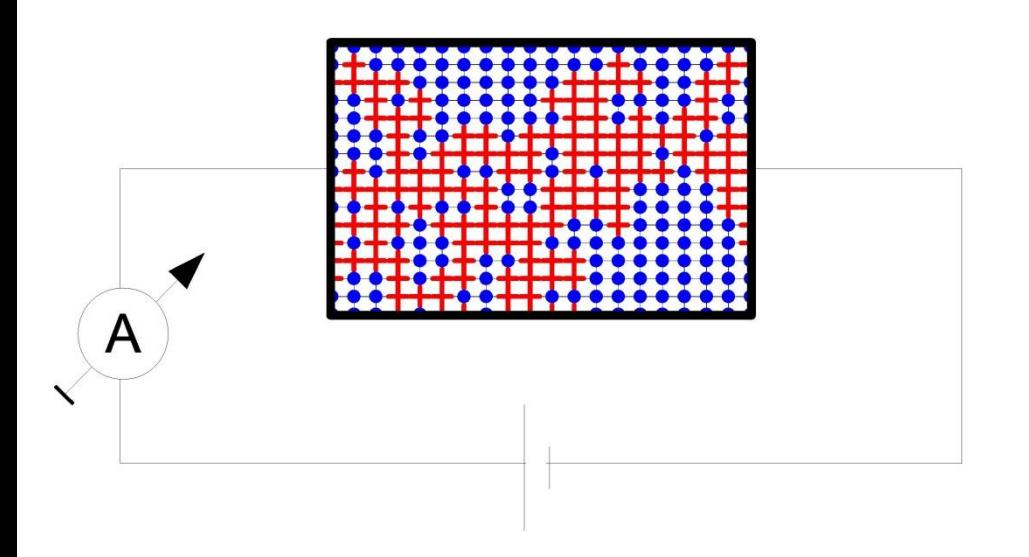

#### Application Fields

- Fluids
- Polymers Chemistry and Physics
- Rains drops
- Confinement of quarks in atomic nuclei
- Stars formations
- Image processing
- Fracture analysis

## The percolation Problem

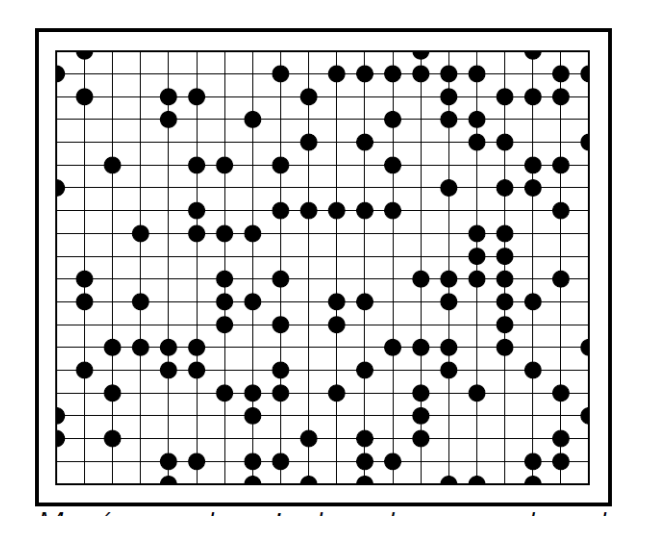

Application Fields

- Fluids
- Polymers Chemistry and Physics
- Rains drops
- Confinement of quarks in atomic nuclei
- Stars formations
- Image processing
- Fracture analysis

#### *is a purely geometric phenomena!*

# The Algorithm

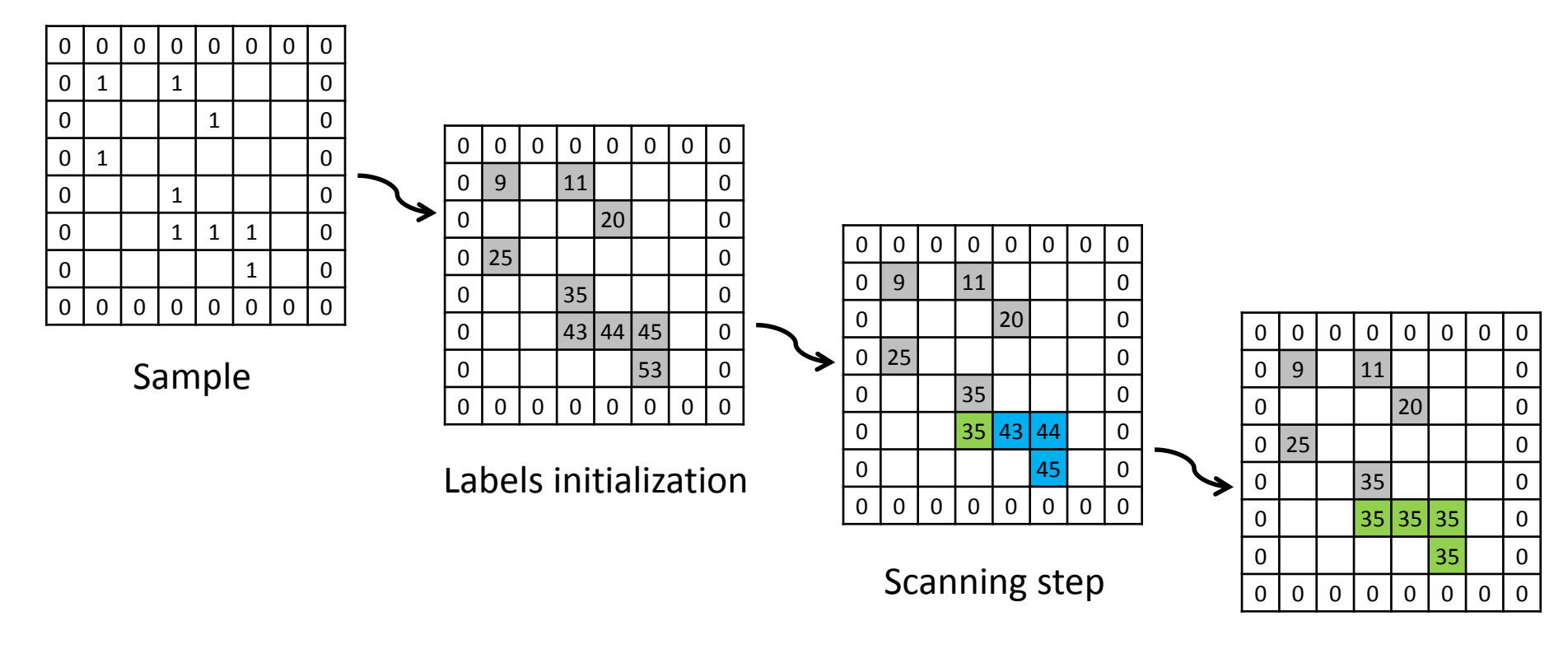

Analysis step

#### **Label equivalence procedure**

From left to right: original sample, initial labels assignation, labels after a Scanning step, and finally the situation after an Analysis step.

*K.A. Hawick, A. Leist and D.P. Playne, Parallel Computing 36(12),655-678(2010). Oleksandr Kalentev, Abha Rai, Stefan Kemnitz, Ralf Schneider, J. Parallel Distrib. Comput. 71(4): 615-620 (2011).*

### Simulation in Physics

### Percolation Problem

FOR i=1 to Number of Samples

0-Generate the sample; 1-Percolation detection algorithm; 2-Calculate the physics variables of interest; 3-Calculate Averages; }

END

{

### Simulation in Physics

### Percolation Problem

FOR i=1 to Number of Samples

 $\{$ 

0-Generate the sample; 1-Percolation detection algorithm; 2-Calculate the physics variables of interest; 3-Calculate Averages; } END

*A good simulation need up to 10<sup>5</sup> -10<sup>6</sup> Number of Samples !*

### Multiple samples layout

Out implementation is intended to process a great number of samples simultaneously

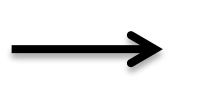

Maximize GPU resources occupation

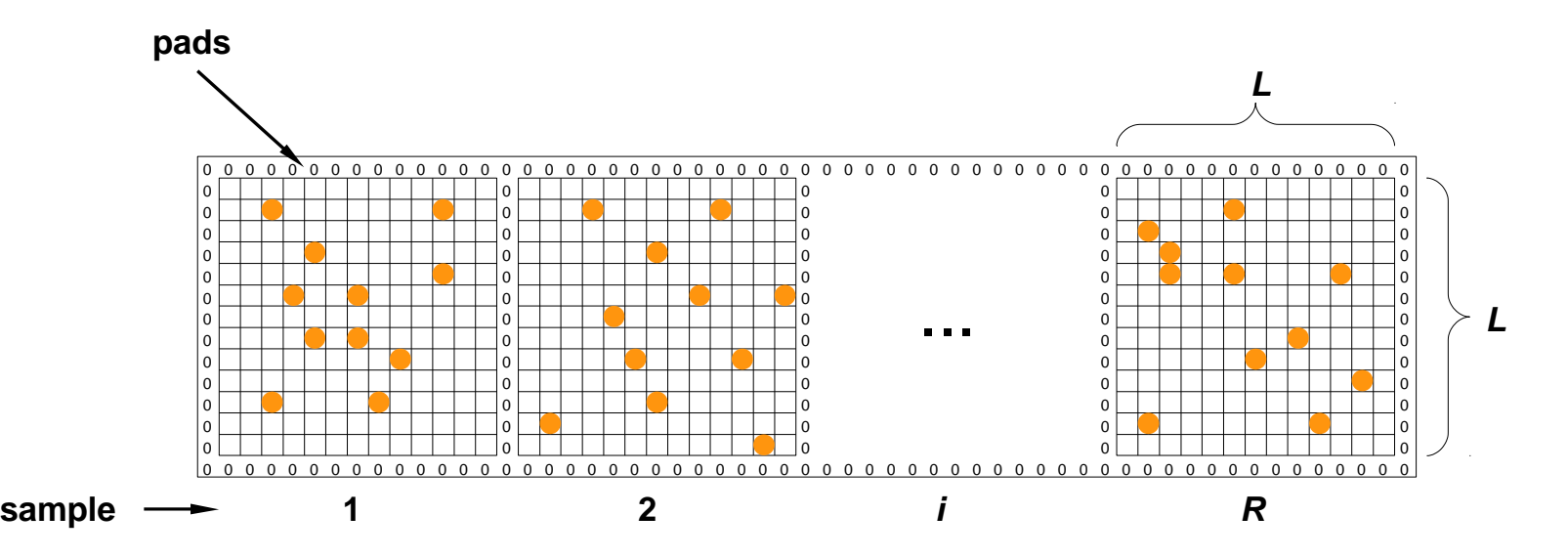

Series of empty border sites (or pads) are used to have open border conditions in each sample, as well as to separate independent samples during the component labeling process

## Simulation in Physics

### Percolation Problem using GPU and MSL

```
FOR i=1 to Number of Samples / Number of samples simultaneously simulated
{
   0-Generate the simple on gpu;
   1-Percolation detection algorithm;
   2-Calculate the physics variables of interest;
   3-Calculate Averages;
}
END
```
Manssen, M., Weigel, M., & Hartmann, A. K. (2012). Random number generators for massively parallel simulations on GPU. *The European Physical Journal Special Topics*, *210*(1), 53-71.

## Algorithm Checking

 $R_{or} = R_R \cup R_D$ 

 $R_{and} = R_R \cap R_D$ 

1

2

 $(R_R+R_D)$ 

 $R_{pro}$  =

*percolation in x*

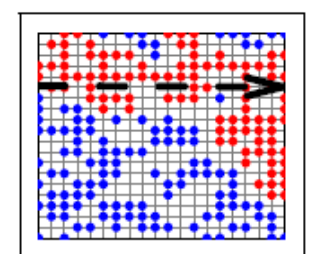

*percolation in y*

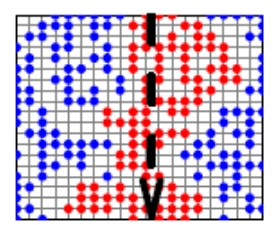

, *percolation in x or/and y*

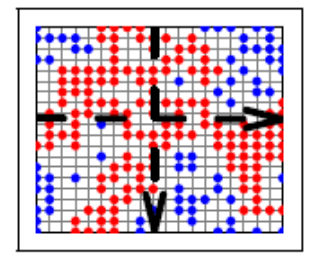

*D. Stauffer, A. Aharony, Introduction to Percolation Theory, 2nd ed. (Taylor & Francis, London, 1994).*

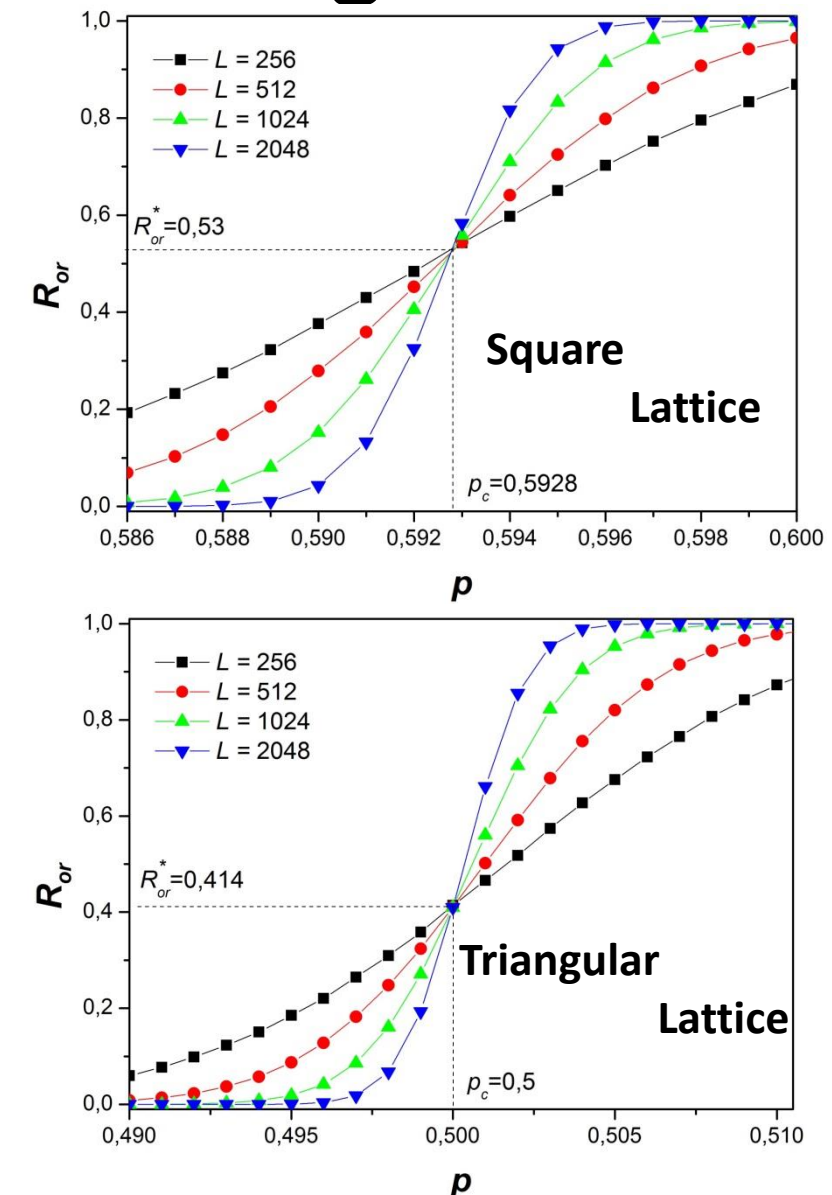

### Results

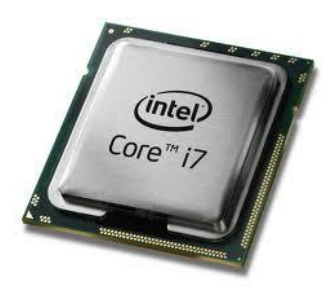

Intel i7 3770 (3.5GHz), 4GB DD3 (1333), compiled with gcc 4.1.1 (-O3 optimization).

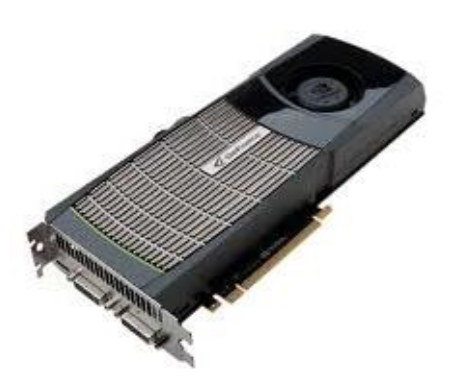

NVIDIA GeForce GTX480 (Fermi, 480 cores), 1.5GB GDDR5, 384-bits, compiled with gcc 4.1.1 (-O3 optimization) and CUDA 4.2.

### Results

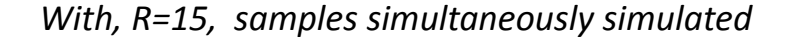

 $\rm{GPUs}$ 

Speed-up

8.14

1.26

2.04

11.84

7.54

13.68

26.4

20.11

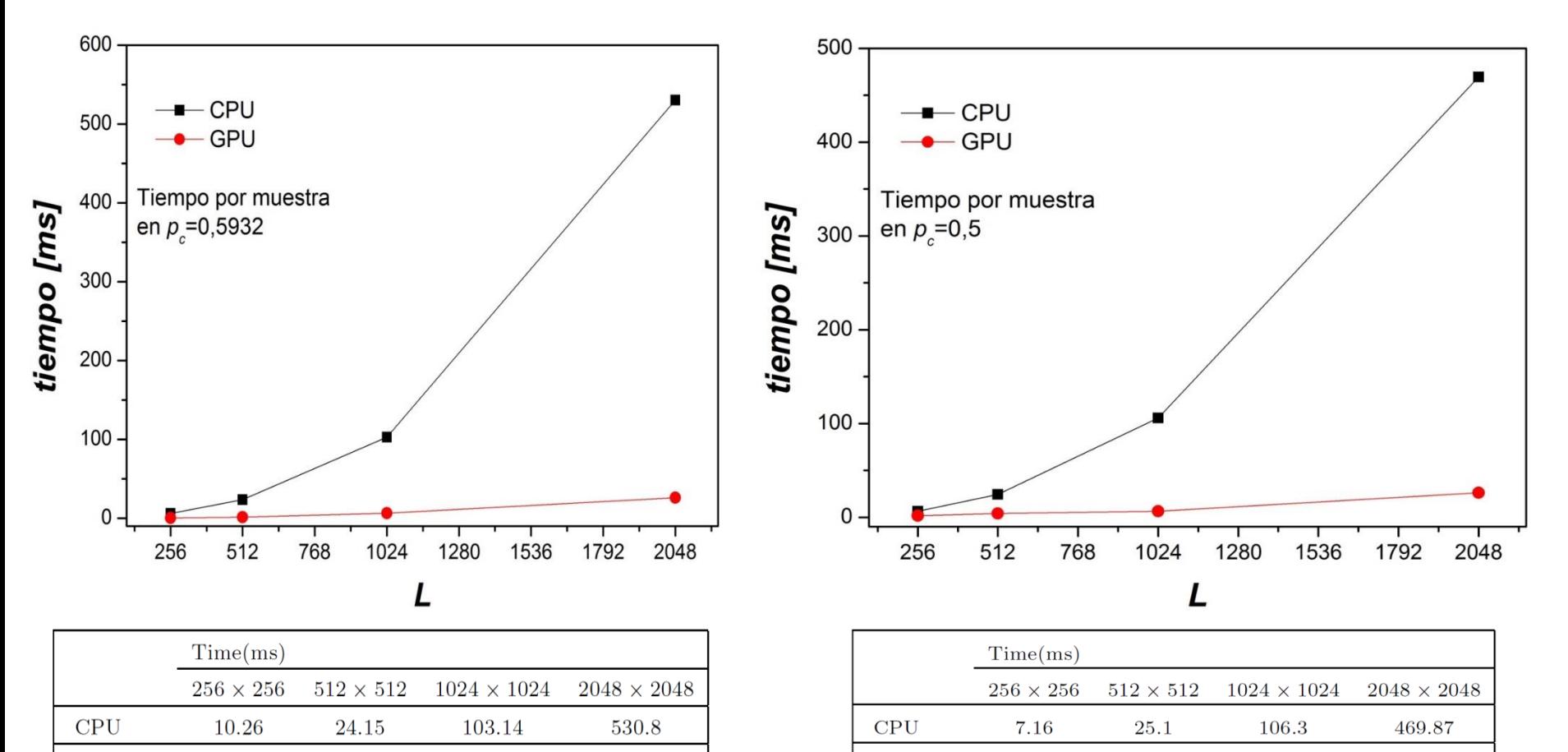

 $GPUs$ 

Speed-up

2.68

2.67

5.06

4.96

7.15

14.87

 $27.1\,$ 

17.34

### Conclusions

1- The use of multiple samples of simulation improves the speed up in the simulation process by a factor up to 20.

2- Still working on it ..

### Thank you very much for your attention

```
__global__ void InitLabels(void)
{
               uint tid = blockIdx.x*blockDim.x + threadIdx.x;
               if ( tid < (L^*(R^*(L+1)-1))){
                              // cambio de indices de rectangulo inscripto a rectangulo completo
                              uint aPos = (tid/(LRP-2))*LRP + (tid % (LRP-2)) + LRP + 1;
                              uint l = Labels_d[aPos];
                              // Copio Labels_d[] a CSize_d[] en parallelo...
                              CSize_d[aPos] = l;
                              l*=aPos;
                              Labels_d[aPos] = l;
              }
}
```
{

}

```
uint tid = blockIdx.x*blockDim.x + threadIdx.x;
if( tid < (L^*(R^*(L+1)-1)) )
{
           // cambio de indices de rectangulo inscripto a rectangulo completo
              uint aPos = (tid/(LRP-2))*LRP + (tid % (LRP-2)) + LRP + 1;uint I = Labels_d[aPos];
              if(l)
              {
                             uint lw = Labels d[aPos - 1]; // west
                             uint minl = UINT_MAX;
                             if(lw) minl = lw;
                             uint le = Labels d[apos + 1]; // east
                             if(le && (le<minl)) minl = le;
                             uint ls = Labels d[apos - LRP]// south
                             if(\verts && (\verts<minl\vert) min\vert = \verts;
                             uint \ln = Labels_d[aPos + LRP]; // north
                             if(ln && (ln<minl)) minl = ln;// Triangular Lattice...
                             #if TRIAN==1
                             uint lnw = Labels d[apos + LRP - 1]; // north-west
                             if(lnw && (lnw<minl)) minl = lnw;
                             uint lse = Labels d[apos - LRP + 1]; // south-east
                             if(lse && (lse<minl)) minl = lse;
                             #endif
                             if(minl<l)
                             {
                                           uint ll = Labels_d[l];
                                           Labels d[l] = min(II,minl);IsNotDone_d=1;
                             }
              }
}
```

```
__global__ void Analysis(void)
             uint tid = blockIdx.x*blockDim.x + threadIdx.x;
             if(tid < (L^*(R^*(L+1)-1))){
                            // cambio de indices de rectangulo inscripto a rectangulo completo
                            uint aPos = (tid/(LRP-2))*LRP + (tid % (LRP-2)) + LRP + 1;
                            uint label = Labels_d[aPos];
                            if(label)
                            {
                                           uint r=Labels_d[label];
                                           while(r!=label)
                                            {
                                                           label = Labels_d[r];
                                                           r = Labels_d[label];
                                            }
                                           Labels_d[aPos] = label;
                            }
```
{

}

}